# شكست خطوط (ادامه)

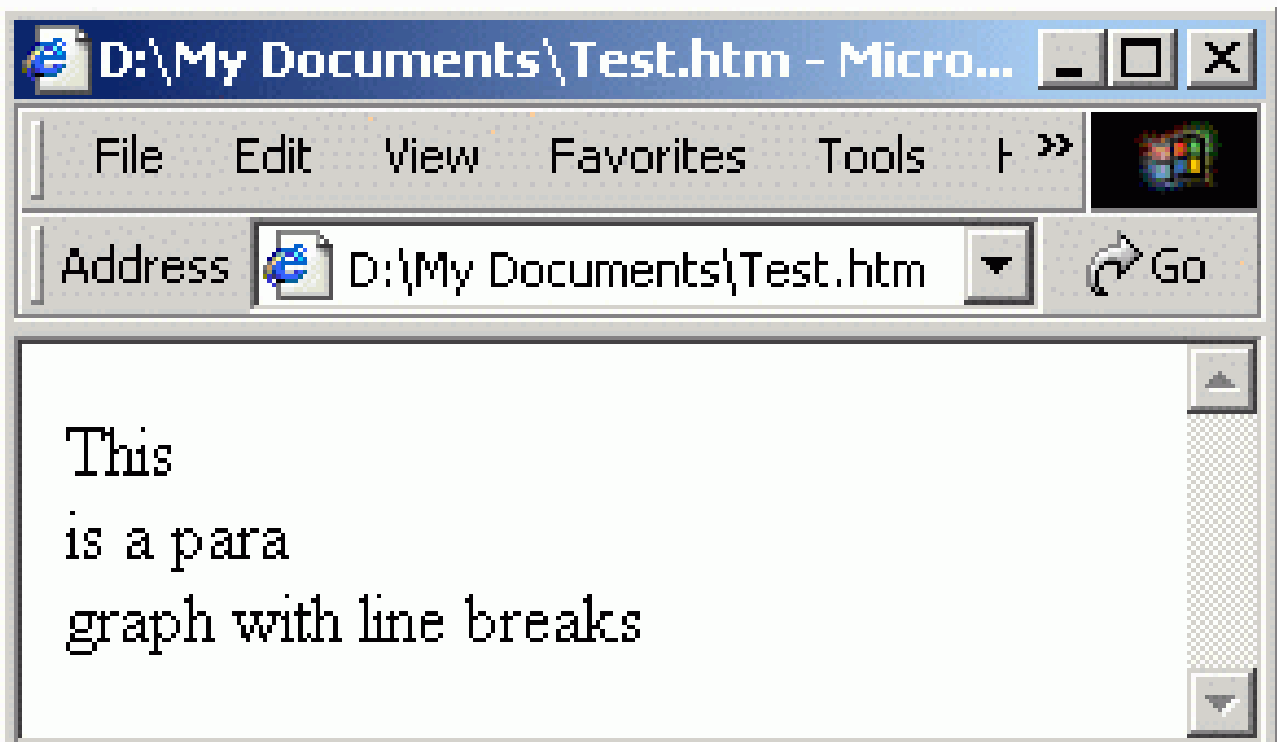

#### **توضیحات در HTML**

\*\*بر چسب توضيحات براي قرار دادن توضيحات در فايل HTML استفاده مي شود. مرورگر آنها را ناديده مي گيرد و در خروجي نمايش نمي دهد. براي جلوگيري از سردرگمي در فايلهاي HTML بزرگ مورد استفاده قرار مي گيرد.

:مثال

<html>

<body>

<p>This is a paragraph</p>

<!-- This is a comment -->

<p>This is another paragraph</p>

</html>

#### توضيحات در HTML (ادامه)

خريجي

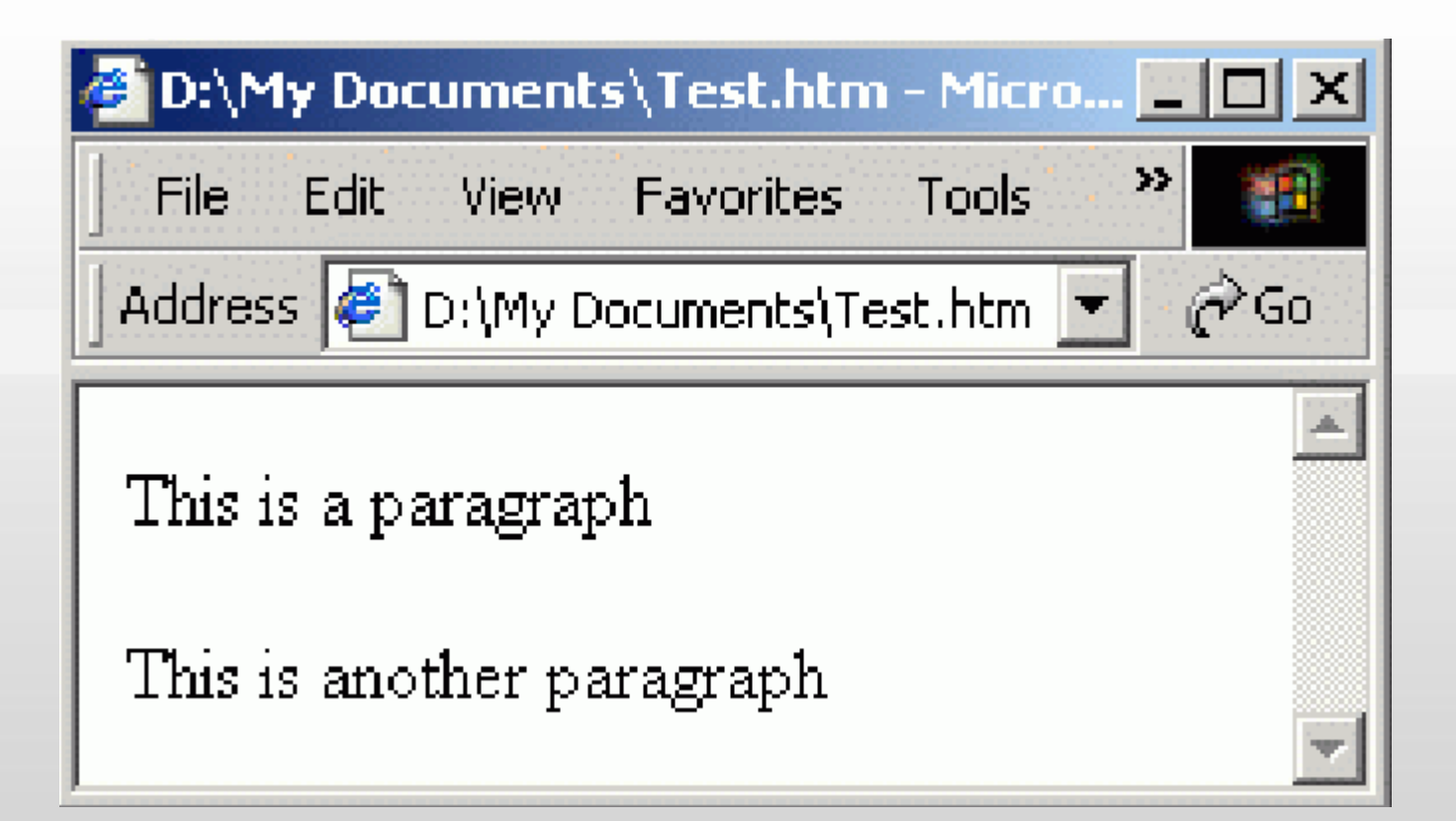

برچسب خط افقی

# تراي جذا کردن قسمتُايي از مته مي تًاويذ از تر چسة **>hr >**استفادٌ کىيذ. تراي درک مطهة، تُتر است مثال زير را تثيىيذ.

مثال :

<html>

<body>

 $< p >$ 

The hr tag defines a horizontal rule:

#### $<$ hr $>$

This is a paragraph</p>

</body>

</html>

Page 19

برچسب خط افقی (ادامه)

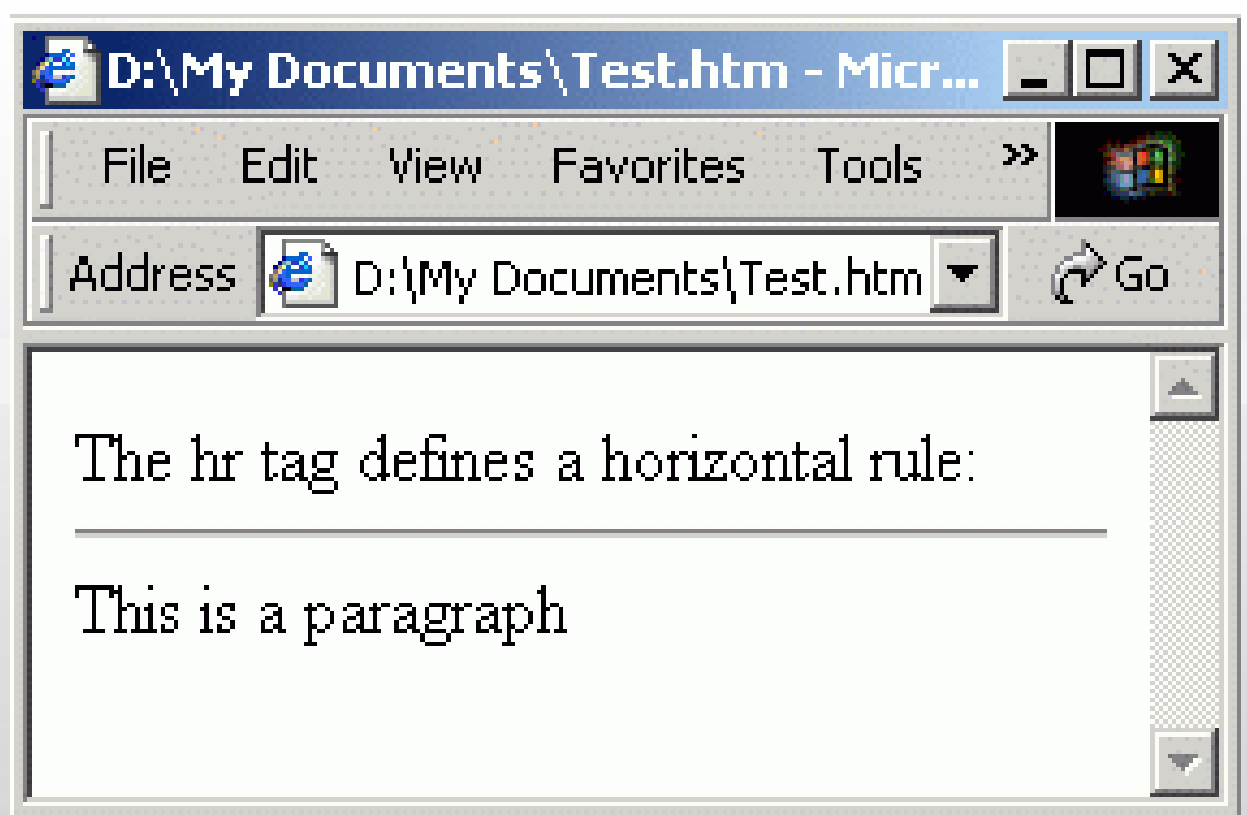

# جدول برچسبهای قالب بندی متن

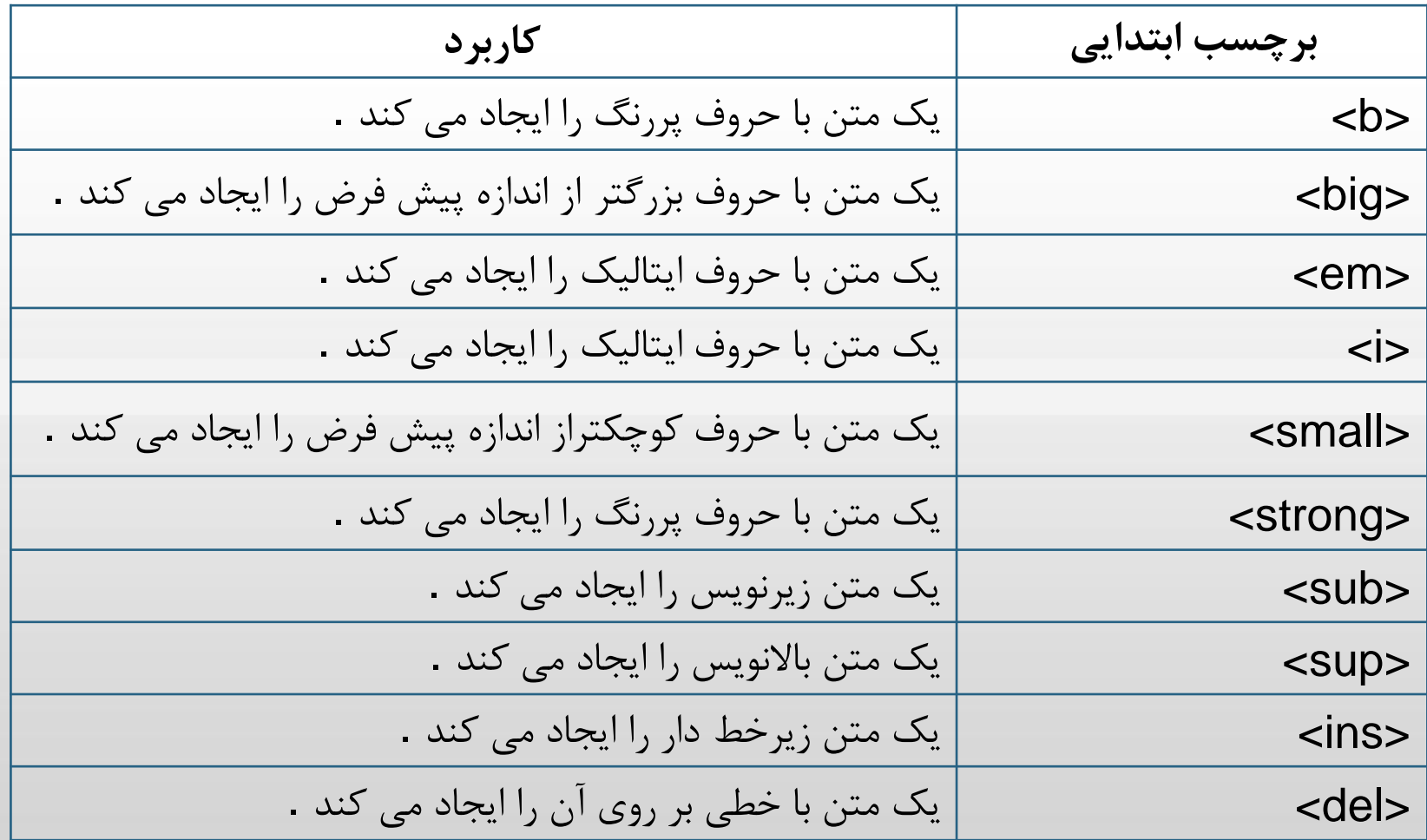

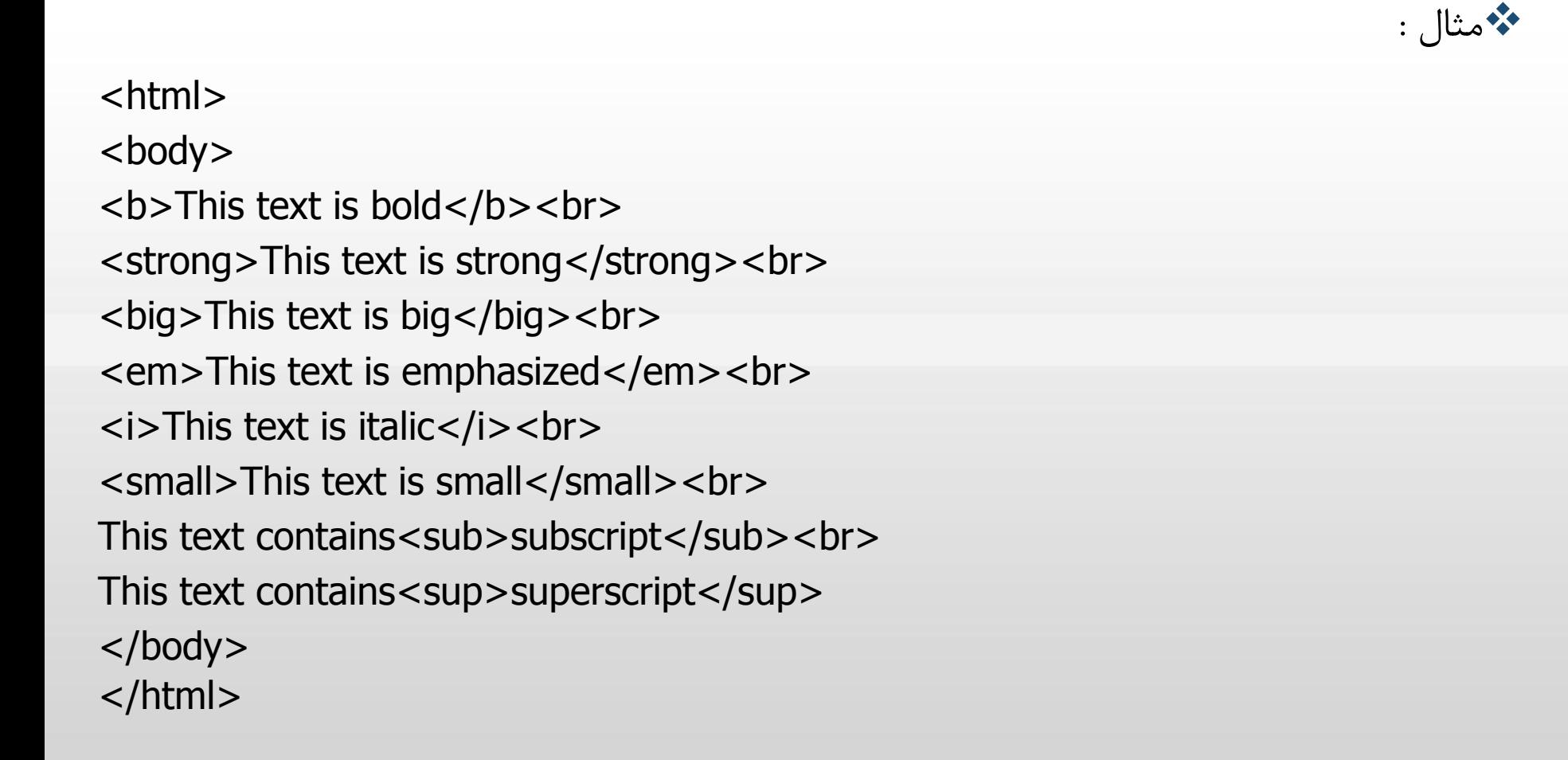

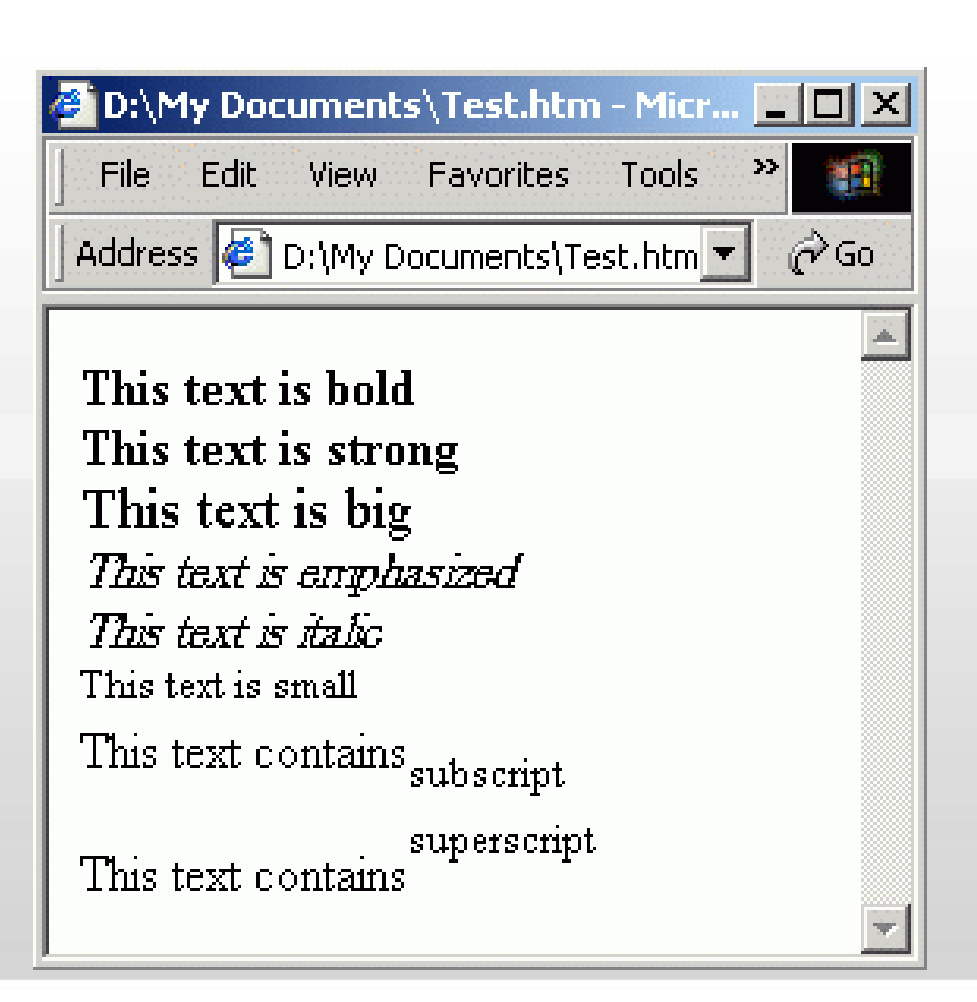

خريجي

مثال :

>html< >body< >del>This text is deleted.</del< >br< >ins>This text is inserted.</ins< >body/< >html/<

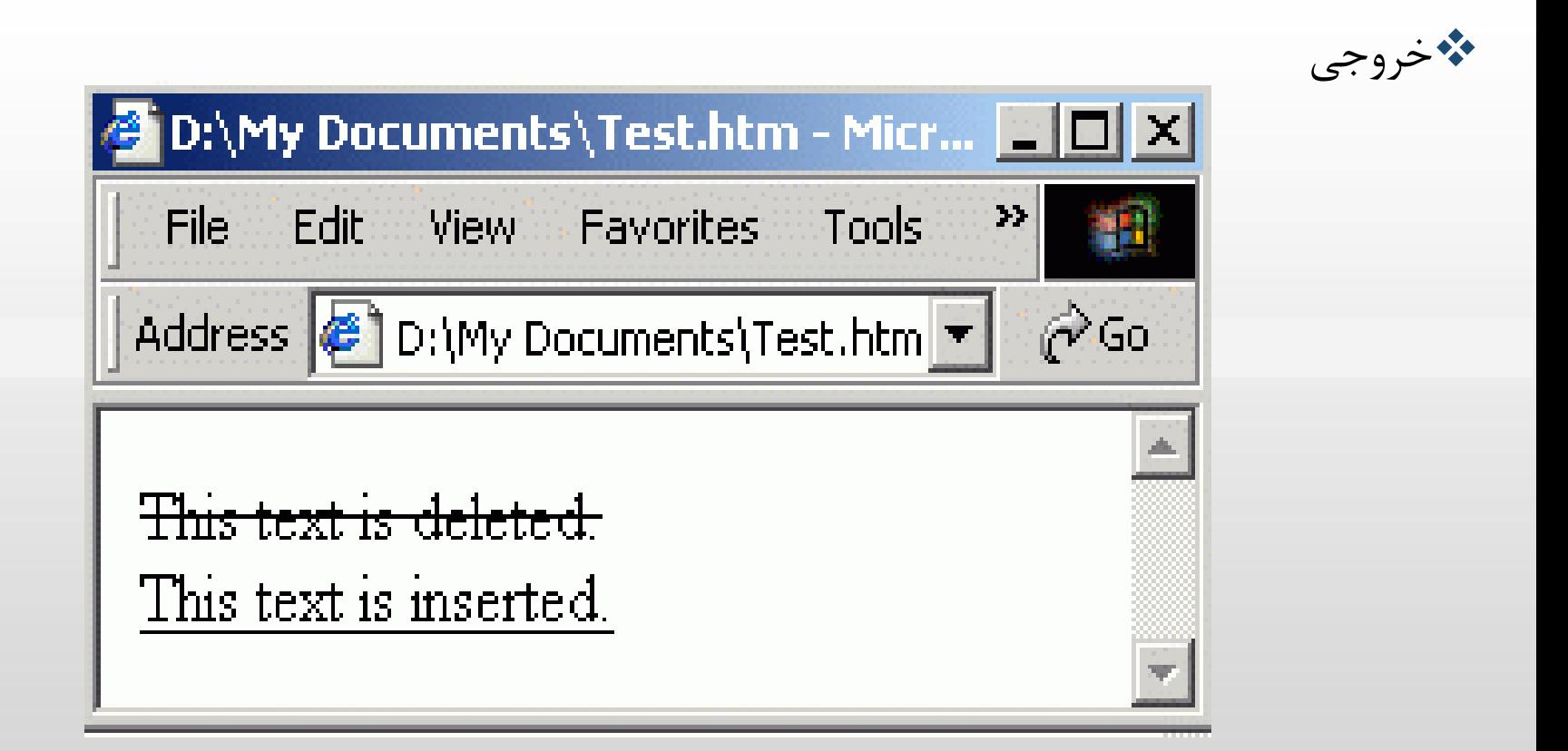

# جدول برچسبهای نقل قول، اختصار، تعریف

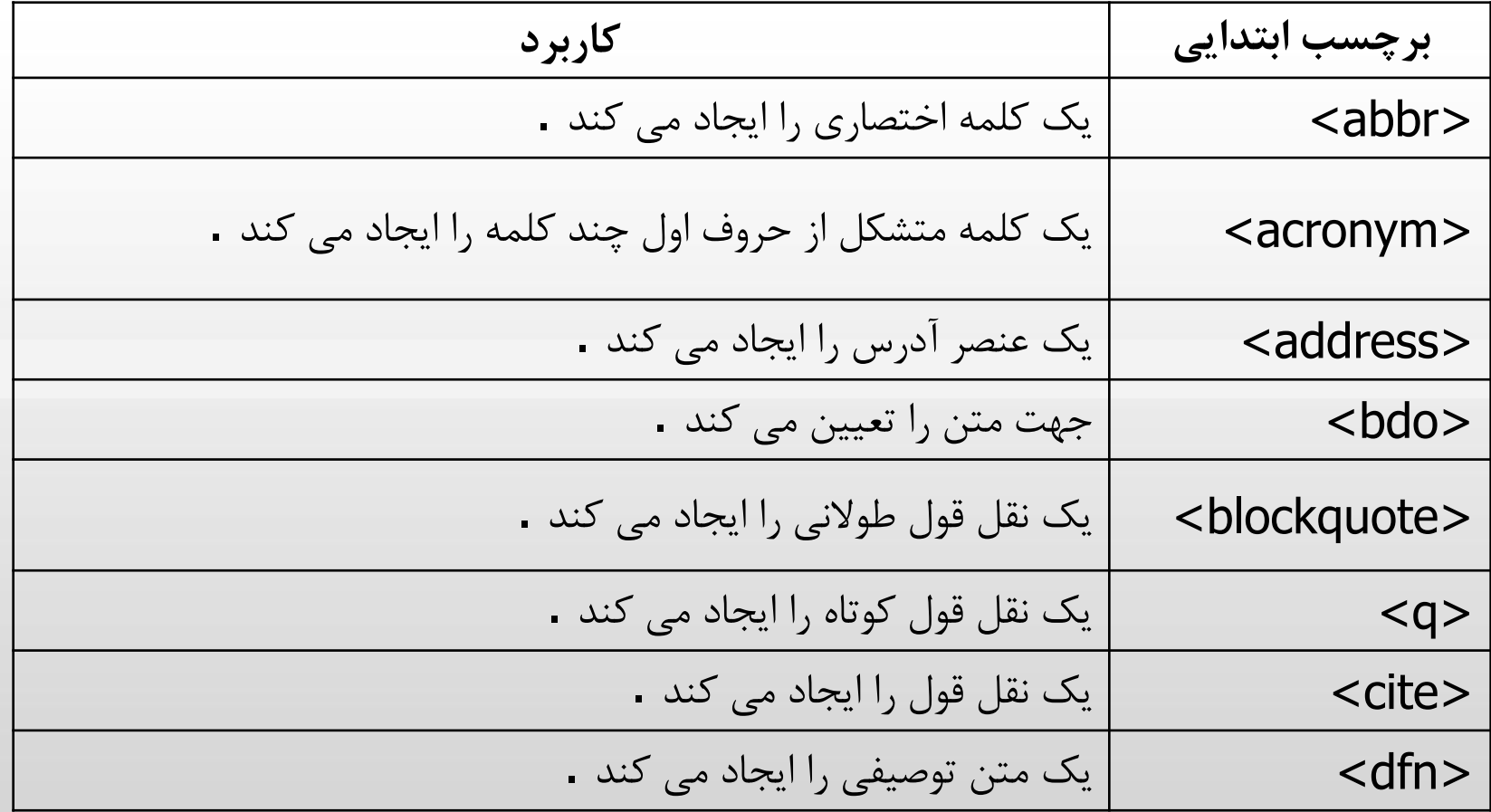

مثال :

```
<html> 
<body> 
<abbr title="United Nations">UN</abbr> 
<br/><br/>br><acronym title="World Wide Web" >WWW</acronym> 
</body> 
</html>
```
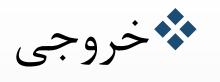

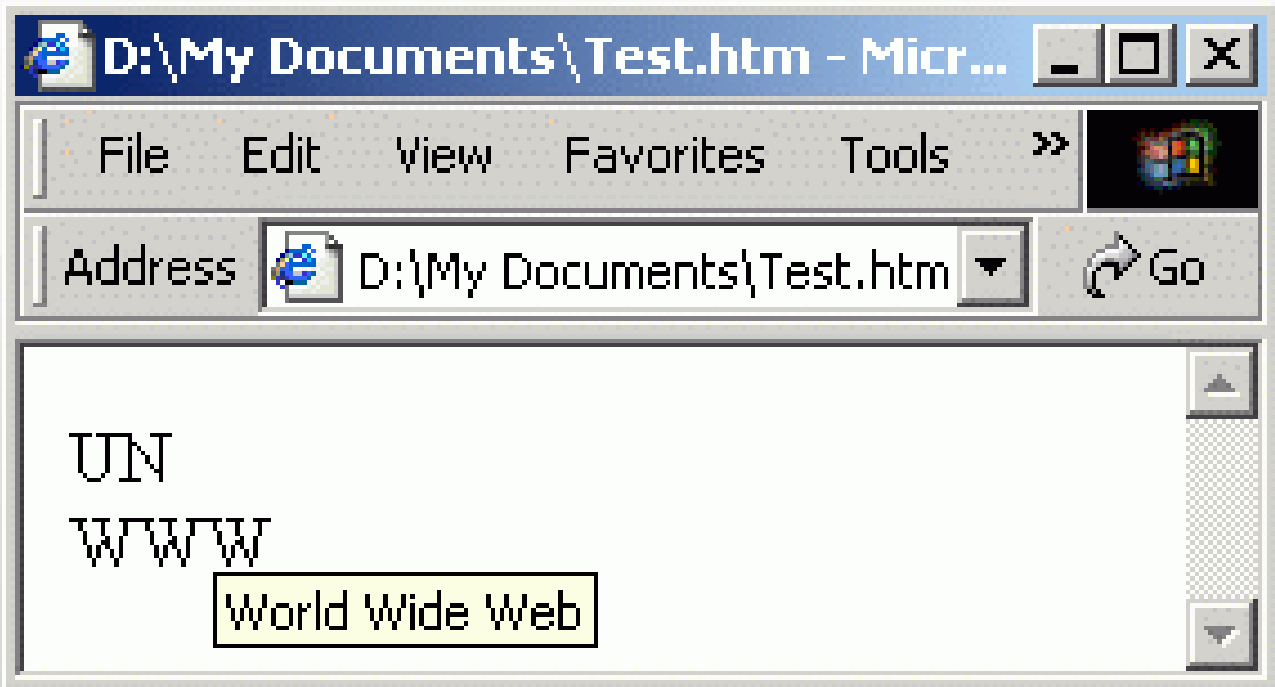

مثال :

<html> <body> <address> M Nikfazan<br> BOX 16455 -53367 <br> Tehran<br> Iran </address> </body> </html>

خريجي

D:\My Documents\Test.htm - Micr... **WE D** X File Edit View Favorites Tools ≫| Address **C** D:\My Documents\Test.htm  $\phi$ Go. MNkfazan BOX 16455-53367 Tehran Irau